# Bias-Variance Tradeoff & Model Selection

#### **Announcements**

HW5 and P5 are coming out

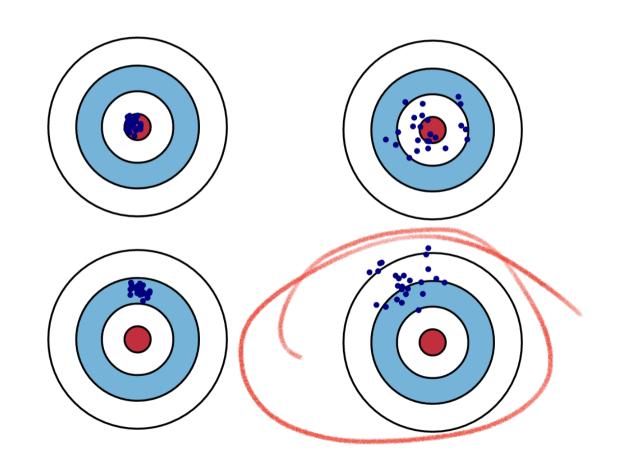

Denote  $h_{\mathcal{D}}$  as the ERM solution on dataset  $\mathcal{D}$  w/ squared loss  $\ell(h, x, y) = (h(x) - y)^2$ 

Denote  $h_{\mathcal{D}}$  as the ERM solution on dataset  $\mathcal{D}$  w/ squared loss  $\ell(h, x, y) = (h(x) - y)^2$ 

What we have shown is the Bias-Variance decomposition:

$$\mathbb{E}_{\mathcal{D},x,y}(h_{\mathcal{D}}(x) - y)^{2} = \mathbb{E}_{\mathcal{D},x}(h_{\mathcal{D}}(x) - \bar{h}(x))^{2} + \mathbb{E}_{x}(\bar{h}(x) - \bar{y}(x))^{2} + \mathbb{E}_{x,y}(\bar{y}(x) - y)^{2}$$

$$= \mathbb{E}_{\mathcal{D},x}(h_{\mathcal{D}}(x) - \bar{h}(x))^{2} + \mathbb{E}_{x}(\bar{h}(x) - \bar{y}(x))^{2} + \mathbb{E}_{x,y}(\bar{y}(x) - y)^{2}$$

$$= \mathbb{E}_{\mathcal{D},x}(h_{\mathcal{D}}(x) - \bar{h}(x))^{2} + \mathbb{E}_{x}(\bar{h}(x) - \bar{y}(x))^{2} + \mathbb{E}_{x,y}(\bar{y}(x) - y)^{2}$$

$$= \mathbb{E}_{\mathcal{D},x}(h_{\mathcal{D}}(x) - \bar{h}(x))^{2} + \mathbb{E}_{x}(\bar{h}(x) - \bar{y}(x))^{2} + \mathbb{E}_{x,y}(\bar{y}(x) - y)^{2}$$

$$= \mathbb{E}_{\mathcal{D},x}(h_{\mathcal{D}}(x) - \bar{h}(x))^{2} + \mathbb{E}_{x}(\bar{h}(x) - \bar{y}(x))^{2} + \mathbb{E}_{x,y}(\bar{y}(x) - y)^{2}$$

Denote  $h_{\mathcal{D}}$  as the ERM solution on dataset  $\mathcal{D}$  w/ squared loss  $\ell(h, x, y) = (h(x) - y)^2$ 

What we have shown is the Bias-Variance decomposition:

$$\mathbb{E}_{\mathcal{D},x,y}(h_{\mathcal{D}}(x)-y)^2 = \mathbb{E}_{\mathcal{D},x}(h_{\mathcal{D}}(x)-\bar{h}(x))^2 + \mathbb{E}_x(\bar{h}(x)-\bar{y}(x))^2 + \mathbb{E}_{x,y}(\bar{y}(x)-y)^2$$

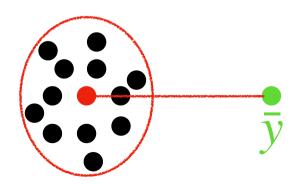

#### **Outline of Today**

1. Bias & Variance tradeoff demo on Ridge Linear Regression

2. Derivation of Bias / Variance for Ridge LR

ENDE

2. Model selection in practice (Cross Validation)

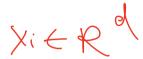

Let us consider the case where features are fixed, i.e.,  $x_1, \ldots, x_n$  fixed (no randomness)

Let us consider the case where features are fixed, i.e.,  $x_1, \ldots, x_n$  fixed (no randomness)

But 
$$y_i \sim (w^*)^T x_i + \epsilon_i$$
,  $\epsilon_i \sim \mathcal{N}(0,1)$ 

$$= (w^* \times )$$

Let us consider the case where features are fixed, i.e.,  $x_1, \ldots, x_n$  fixed (no randomness)

But 
$$y_i \sim (w^*)^T x_i + \epsilon_i$$
,  $\epsilon_i \sim \mathcal{N}(0,1)$ 

(This is called LR w/ fixed design)

Let us consider the case where features are fixed, i.e.,  $x_1, ..., x_n$  fixed (no randomness)

But 
$$y_i \sim (w^*)^T x_i + \epsilon_i$$
,  $\epsilon_i \sim \mathcal{N}(0,1)$ 

(This is called LR w/ fixed design)

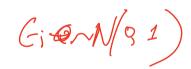

(So the only randomness of our dataset  $\mathcal{D} = \{x_i, y_i\}$  is coming from the noises  $\epsilon_i$ )

Ridge Linear Regression formulation

$$\hat{w} = \arg\min_{w} \sum_{i=1}^{n} (w^{\mathsf{T}} x_i - y_i)^2 + \lambda \|w\|_2^2$$

Ridge Linear Regression formulation

$$\hat{w} = \arg\min_{w} \sum_{i=1}^{n} (w^{\mathsf{T}} x_i - y_i)^2 + \lambda ||w||_2^2$$

#### What we will show now:

Larger  $\lambda$  (model becomes "simpler") => larger bias, but smaller variance

Ridge Linear Regression formulation

$$\hat{w} = \arg\min_{w} \sum_{i=1}^{n} (w^{\mathsf{T}} x_i - y_i)^2 + \lambda ||w||_2^2$$

What we will show now:

Var ( w)

 $\bigwedge_{\omega} - \omega^*$ 

Larger  $\lambda$  (model becomes "simpler") => larger bias, but smaller variance

(Q: think about the case where  $\lambda \to \infty$ , what happens to  $\hat{w}$ ?)

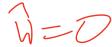

#### **Demonstration for 2d ridge linear regression**

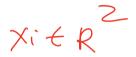

- 1. We create 5000 datasets:  $\mathcal{D}_1, \mathcal{D}_2, ..., \mathcal{D}_{5000}$ ,
- 2. For a given  $\lambda$ , solve Ridge LR for each dataset,  $\det \hat{w}_1, ..., \hat{w}_{5000}$

3. Estimate the mean 
$$\bar{w} = \sum_{i} \hat{w}_{i}/5000$$

4. Plot  $\hat{w}_1, ..., \hat{w}_{5000}$ , and mean  $\bar{w}$ , and the optimal  $w^*$ 

We start with  $\lambda = 0$ , and gradually increase  $\lambda$  to  $+\infty$ :

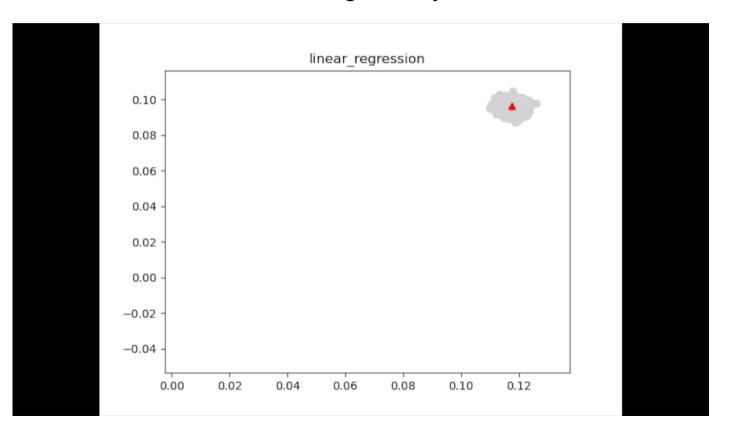

We start with  $\lambda = 0$ , and gradually increase  $\lambda$  to  $+\infty$ :

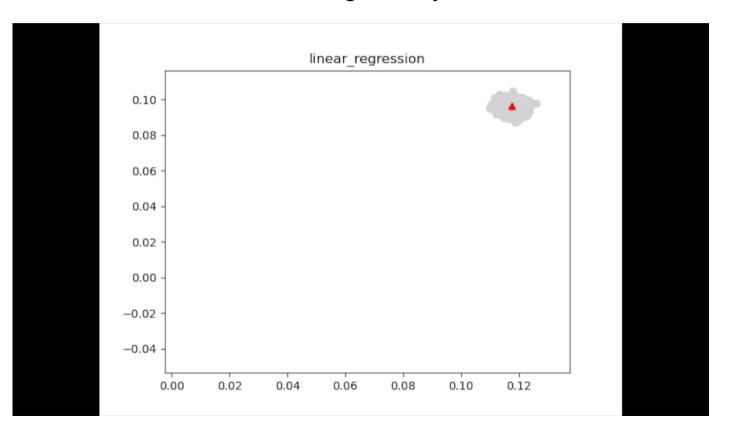

#### **Outline of Today**

1. Bias & Variance tradeoff demo on Ridge Linear Regression

2. Derivation of Bias / Variance for Ridge LR

2. Model selection in practice (Cross Validation)

#### Derivation of Bias and Variance for Ridge Linear regression

Denote 
$$X = [x_1, ..., x_n] \in \mathbb{R}^{d \times n}, Y = [y_1, ..., y_n]^{\top} \in \mathbb{R}^n, \epsilon = [\epsilon_1, ..., \epsilon_n]^{\top} \in \mathbb{R}^n$$

$$Y = \begin{bmatrix} y_1 \\ y_2 \\ \vdots \\ y_n \end{bmatrix}$$

$$Y_i = \omega^* \chi_i + \xi_i$$

$$\xi_i$$

#### Derivation of Bias and Variance for Ridge Linear regression

Denote 
$$X = [x_1, ..., x_n] \in \mathbb{R}^{d \times n}, Y = [y_1, ..., y_n]^\top \in \mathbb{R}^n, \epsilon = [\epsilon_1, ..., \epsilon_n]^\top \in \mathbb{R}^n$$

Ridge LR in matrix / vector form:

$$\hat{w} = \arg\min_{w} \|X^{\mathsf{T}}w - Y\|_{2}^{2} + \lambda \|w\|_{2}^{2}$$

#### Derivation of Bias and Variance for Ridge Linear regression

Denote 
$$X = [x_1, ..., x_n] \in \mathbb{R}^{d \times n}, Y = [y_1, ..., y_n]^\top \in \mathbb{R}^n, \epsilon = [\epsilon_1, ..., \epsilon_n]^\top \in \mathbb{R}^n$$

Ridge LR in matrix / vector form:

$$\hat{w} = \arg\min_{w} \|X^{\mathsf{T}}w - Y\|_{2}^{2} + \lambda \|w\|_{2}^{2}$$

Since 
$$y_i = (w^*)^T x_i + \epsilon_i$$
 we have  $Y = X^T w^* + \epsilon$ 

$$Y = \begin{cases} y_1 \\ y_2 \\ \vdots \\ y_n \end{cases} = \begin{bmatrix} -x_1^T \\ \vdots \\ -x_n^T \end{bmatrix}$$

Recall we have closed form solution for Ridge LR

$$\hat{w} = (XX^{T} + \lambda I)^{-1}XY = (XX^{T} + \lambda I)^{-1}X(X^{T}w^{*} + \epsilon)$$

$$Y = X^{T}w^{*} + \epsilon$$

$$W = E[\hat{w}]$$

Recall we have closed form solution for Ridge LR

$$\hat{w} = (XX^\top + \lambda I)^{-1}XY = (XX^\top + \lambda I)^{-1}X(X^\top w^\star + \epsilon)$$
 Source of the randomness of  $\hat{w}$ 

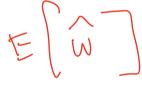

Recall we have closed form solution for Ridge LR

$$\hat{w} = (XX^{\top} + \lambda I)^{-1}XY = (XX^{\top} + \lambda I)^{-1}X(X^{\top}w^{\star} + \epsilon)$$
 Source of the randomness of

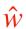

Recall we have closed form solution for Ridge LR

$$\hat{w} = (XX^\top + \lambda I)^{-1}XY = (XX^\top + \lambda I)^{-1}X(X^\top w^\star + \epsilon)$$
 Source of the randomness of

 $\hat{w}$ 

$$\mathbb{E}_{\epsilon}[\hat{w}] = (XX^{\top} + \lambda I)^{-1}X[X^{\top}w^{*} + \mathbb{E}_{\epsilon}[\epsilon]]$$

$$\mathbb{E}_{\epsilon}[\hat{w}] = (XX^{\top} + \lambda I)^{-1}X[X^{\top}w^{*} + \mathbb{E}_{\epsilon}[\epsilon]]$$

Recall we have closed form solution for Ridge LR

$$\hat{w} = (XX^\top + \lambda I)^{-1}XY = (XX^\top + \lambda I)^{-1}X(X^\top w^\star + \epsilon)$$
 Source of the randomness of

 $\hat{w}$ 

$$\mathbb{E}_{\epsilon}[\hat{w}] = (XX^{\top} + \lambda I)^{-1}X[X^{\top}w^{\star} + \mathbb{E}_{\epsilon}[\epsilon]]$$

$$= (XX^{\mathsf{T}} + \lambda I)^{-1}XX^{\mathsf{T}}w^{\star} = \overline{\omega} \qquad \overline{\omega} - \omega^{\star}$$

Recall we have closed form solution for Ridge LR

$$\hat{w} = (XX^{\top} + \lambda I)^{-1}XY = (XX^{\top} + \lambda I)^{-1}X(X^{\top}w^{\star} + \epsilon)$$
 Source of the randomness of

$$\mathbb{E}_{\epsilon}[\hat{w}] = (XX^{\mathsf{T}} + \lambda I)^{-1}X[X^{\mathsf{T}}w^{\star} + \mathbb{E}_{\epsilon}[\epsilon]]$$

$$= (XX^{\mathsf{T}} + \lambda I)^{-1}(XX^{\mathsf{T}}w^{\star} \qquad \times \times = (\times \times^{\mathsf{T}} + \lambda I)^{-1}(XX^{\mathsf{T}} + \lambda I)^{-1}(XX^{\mathsf{T}$$

Recall we have closed form solution for Ridge LR

$$\hat{w} = (XX^{\top} + \lambda I)^{-1}XY = (XX^{\top} + \lambda I)^{-1}X(X^{\top}w^{\star} + \epsilon)$$
 Source of the randomness of

Let us compute the average 
$$w := \mathbb{E}_{\epsilon}[w]$$
:
$$\mathbb{E}_{\epsilon}[\hat{w}] = (XX^{\mathsf{T}} + \lambda I)^{-1}X[X^{\mathsf{T}}w^{\star} + \mathbb{E}_{\epsilon}[\epsilon]]$$

$$= (XX^{\mathsf{T}} + \lambda I)^{-1}XX^{\mathsf{T}}w^{\star}$$

$$= (XX^{\mathsf{T}} + \lambda I)^{-1}(XX^{\mathsf{T}} + \lambda I - \lambda I)w^{\star} = w^{\star} - \lambda(XX^{\mathsf{T}} + \lambda I)^{-1}w^{\star}$$

The Bias of Ridge Linear regression 
$$\bar{w} = \mathbb{E}[\hat{w}] = w^* - \lambda (XX^{\top} + \lambda)^{-1} w^* = -\lambda (XX^{\top} + \lambda)^{-1} w^*$$

Bias term:  $\sum_{k=0}^{n} ((\bar{w} - w^*)^{\top} x)^2$ 

Bias term: 
$$\sum_{i=1}^{n} \left( (\bar{w} - w^*)^{\mathsf{T}} x_i \right)^2$$
 
$$\left( \bar{w} \chi_{i'} - \omega^* \chi_{i'} \right)^2$$

$$\bar{w} = \mathbb{E}[\hat{w}] = w^* - \lambda (XX^\top + \lambda)^{-1} w^*$$

Bias term: 
$$\sum_{i=1}^{n} ((\bar{w} - w^*)^{\mathsf{T}} x_i)^2$$

$$= \sum_{i=1}^{n} ((\lambda(XX^{\mathsf{T}} + \lambda b)^{-1} w^*)^{\mathsf{T}} x_i)^2$$

$$= \sum_{i=1}^{n} ((\lambda(XX^{\mathsf{T}} + \lambda b)^{-1} w^*)^{\mathsf{T}} x_i)^2$$

$$= \sum_{i=1}^{n} (\lambda(XX^{\mathsf{T}} + \lambda b)^{-1} w^*)^{\mathsf{T}} x_i \times (\lambda(XX^{\mathsf{T}} + \lambda b)^{-1} w^*)^{\mathsf{T}} \times (\lambda(XX^{\mathsf{T}} + \lambda b)^{-1} w^*)^{\mathsf{T}} \times (\lambda(XX^{\mathsf{T}} + \lambda b)^{\mathsf{T}} w^*)^{\mathsf{T}} \times (\lambda(XX^{\mathsf{T}} + \lambda b)^{\mathsf{T}} w^$$

$$\bar{w} = \mathbb{E}[\hat{w}] = w^* - \lambda (XX^\top + \lambda)^{-1} w^*$$

Bias term: 
$$\sum_{i=1}^{n} ((\bar{w} - w^*)^{\mathsf{T}} x_i)^2$$

$$= \sum_{i=1}^{n} \left( (\lambda (XX^{\top} + \lambda)^{-1} w^{\star})^{\top} x_i \right)^2$$

$$= \lambda^{2} (w^{\star})^{\mathsf{T}} (XX^{\mathsf{T}} + \lambda I)^{-1} XX^{\mathsf{T}} (XX^{\mathsf{T}} + \lambda I)^{-1} w^{\star}$$

Bias = 
$$\lambda^2 (w^*)^\top (XX^\top + \lambda I)^{-1} XX^\top (XX^\top + \lambda I)^{-1} w^*$$

Bias = 
$$\lambda^2 (w^*)^{\mathsf{T}} (XX^{\mathsf{T}} + \lambda I)^{-1} XX^{\mathsf{T}} (XX^{\mathsf{T}} + \lambda I)^{-1} w^*$$
  
Eigendecomposition on  $XX^{\mathsf{T}} = U\Sigma U^{\mathsf{T}}$ 

Bias = 
$$\lambda^2 (w^*)^{\mathsf{T}} (XX^{\mathsf{T}} + \lambda I)^{-1} XX^{\mathsf{T}} (XX^{\mathsf{T}} + \lambda I)^{-1} w^*$$

Eigendecomposition on 
$$XX^{\top} \equiv U\Sigma U^{\top}$$

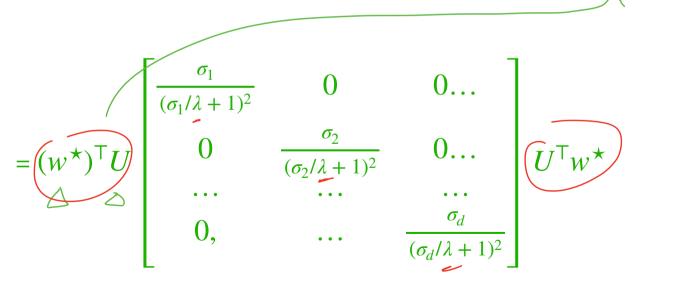

Bias = 
$$\lambda^2 (w^*)^{\mathsf{T}} (XX^{\mathsf{T}} + \lambda I)^{-1} XX^{\mathsf{T}} (XX^{\mathsf{T}} + \lambda I)^{-1} w^*$$
  
Eigendecomposition on  $XX^{\mathsf{T}} = U\Sigma U^{\mathsf{T}}$ 

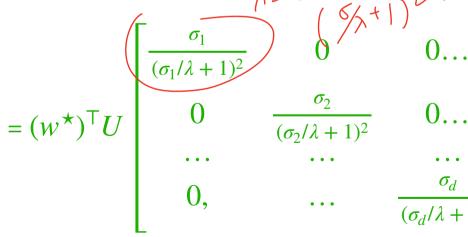

Q: how does bias behave when  $\lambda \to +\infty$ 

 $U^{\dagger}w^{\star}$ 

Q: how does bias behave when  $\lambda \to 0$ 

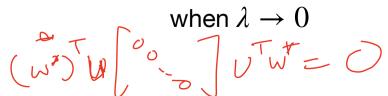

$$\bar{w} = \mathbb{E}[\hat{w}] = (XX^{\mathsf{T}} + \lambda I)^{-1}XX^{\mathsf{T}}w^{\mathsf{*}}$$

Variance term: 
$$\sum_{i=1}^{n} \mathbb{E}(\hat{w}^{\mathsf{T}} x_i - \bar{w}^{\mathsf{T}} x_i)^2$$

$$\bar{w} = \mathbb{E}[\hat{w}] = (XX^{\mathsf{T}} + \lambda I)^{-1}XX^{\mathsf{T}}w^{\star}$$

Variance term: 
$$\sum_{i=1}^{n} \mathbb{E}(\hat{w}^{\mathsf{T}} x_i - \bar{w}^{\mathsf{T}} x_i)^2 \qquad \qquad \forall \text{ eigenvalues if } \times \times^{\mathsf{T}}$$

$$= \sum_{i=1}^{d} \sigma_i^2 / (\sigma_i + \lambda)^2$$

$$\bar{w} = \mathbb{E}[\hat{w}] = (XX^{\mathsf{T}} + \lambda I)^{-1}XX^{\mathsf{T}}w^{\star}$$

Variance term:  $\sum_{i=1}^{n} \mathbb{E}(\hat{w}^{\mathsf{T}} x_i - \bar{w}^{\mathsf{T}} x_i)^2$ 

$$= \sum_{i=1}^{d} \sigma_i^2 / (\sigma_i + \lambda)^2$$

(Optional — tedious but basic computation, see note)

$$\bar{w} = \mathbb{E}[\hat{w}] = (XX^{\top} + \lambda I)^{-1}XX^{\top}w^{\star}$$

$$\sum_{i=1}^{n} \mathbb{E}(\hat{w}^{\mathsf{T}} x_i - \bar{w}^{\mathsf{T}} x_i)^2$$

erm: 
$$\sum_{i=1}^{n} \mathbb{E}(\hat{w}^{\mathsf{T}} x_i - \bar{w}^{\mathsf{T}} x_i)^2$$
 Q: how does Var behwhen  $\lambda \to +\infty$  
$$= \sum_{i=1}^{d} \sigma_i^2 / (\sigma_i + \lambda)^2$$
 Q: how does Var behinnal — tedious but basic computation, see note) Q: how does Var behavior when  $\lambda \to 0$  computation, see note)

(Optional — tedious but basic computation, see note)

Variance term: 
$$\sum_{i=1}^{n} \mathbb{E}(\hat{w}^{\mathsf{T}} x_i - \bar{w}^{\mathsf{T}} x_i)^2 \qquad \qquad \lambda = + \infty.$$

Q: how does Var behave

Q: how does Var behave when 
$$\lambda \to 0$$

### **Ridge Linear regression**

Tuning  $\lambda$  allows us to control the generalization error of Ridge LR solution:  $\mathbb{E}(\hat{w}^{\mathsf{T}}x - y)^2 = \text{Variance} + \text{Bias} + \text{Inherent noise}$ Optimum Model Complexity Total Error Bias **Variance** 

Error

### **Ridge Linear regression**

Tuning  $\lambda$  allows us to control the generalization error of Ridge LR solution:

$$\mathbb{E}(\hat{w}^{\mathsf{T}}x - y)^2 = \mathsf{Variance} + \mathsf{Bias} + \mathsf{Inherent} \; \mathsf{noise}$$

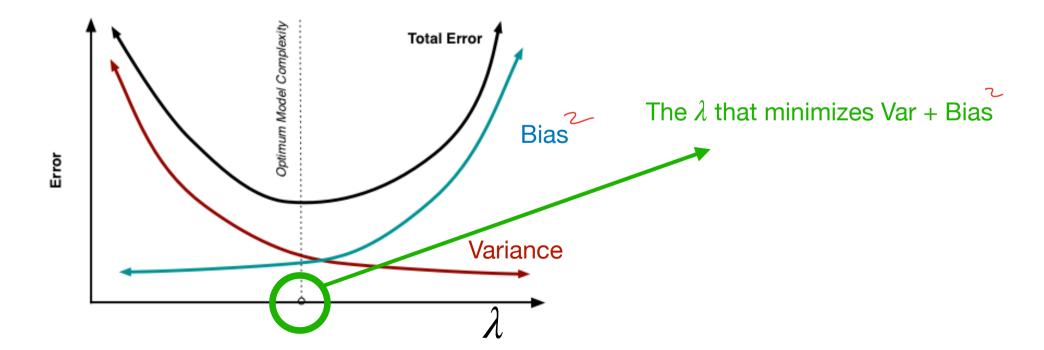

### **Outline of Today**

1. Bias & Variance tradeoff demo on Ridge Linear Regression

2. Derivation of Bias / Variance for Ridge LR

2. Model selection in practice (Cross Validation)

Examples:

1. Select the right order of polynomials for regression

Examples:

1. Select the right order of polynomials for regression

2. Select the right ridge regularization weight  $\lambda$ 

#### Examples:

1. Select the right order of polynomials for regression

2. Select the right ridge regularization weight  $\lambda$ 

3. Select the right penalty for slack variables in soft SVM (i.e., the C parameter)

#### **Examples:**

1. Select the right order of polynomials for regression

2. Select the right ridge regularization weight  $\lambda$ 

3. Select the right penalty for slack variables in soft SVM (i.e., the C parameter)

# K- ( 5645 Velidative Select the right $\lambda$ for Ridge LR

#### **Cross Validation:**

Random shuffle data, split the data into K folds

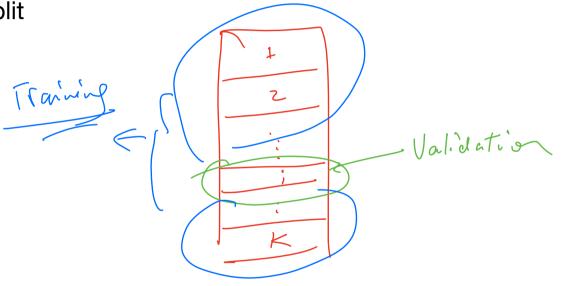

**Cross Validation:** 

Random shuffle data, split the data into K folds

$$\hat{w}_i = \text{Ridge LR}(\mathcal{D}_{-i}, \lambda),$$

Cross Validation:

Random shuffle data, split the data into K folds

**Cross Validation:** 

Random shuffle data, split the data into K folds

$$\begin{split} \hat{w}_i &= \operatorname{Ridge} \operatorname{LR}(\mathscr{D}_{-i}, \lambda), \\ \epsilon_{vad;i} &= \sum_{x,y \in \mathscr{D}_i} (\hat{w}_i^\mathsf{T} x - y)^2 / \left[ \mathscr{D}_i \right] \\ \text{Output avg val-err over K folds: } \bar{\epsilon}_{\lambda} &= \sum_{i=1}^K \epsilon_{vad;i} / K \end{split}$$

**Cross Validation:** 

Random shuffle data, split the data into K folds

$$\hat{w}_i = \operatorname{Ridge} \operatorname{LR}(\mathcal{D}_{-i}, \lambda),$$

$$\hat{\epsilon}_{vad;i} \neq \sum_{x,y \in \mathcal{D}_i} (\hat{w}_i^\mathsf{T} x - y)^2 / |\mathcal{D}_i| / |\hat{k}|$$

$$\approx \mathbb{E}_{x,y\sim P}(\hat{w}_i^{\mathsf{T}}x-y)^2$$
, i.e., test error of  $\hat{w}_i$ 

Output avg val-err over K folds: 
$$\bar{\epsilon}_{\lambda} = \sum_{i=1}^{K} \epsilon_{vad;i} / K$$

**Cross Validation:** 

 $\approx \mathbb{E}_{x,y\sim P}(\hat{w}_i^{\top}x-y)^2$ , i.e., test error of  $\hat{w}_i$ 

Random shuffle data, split the data into K folds

$$\hat{w}_i = \operatorname{Ridge} \operatorname{LR}(\mathcal{D}_{-i}, \lambda),$$
 
$$\epsilon_{vad;i} = \sum_{x,y \in \mathcal{D}_i} (\hat{w}_i^\mathsf{T} x - y)^2 / \mathcal{D}_i$$
 
$$\operatorname{Generalization error of Ridge LR } w / \lambda$$
 Output avg val-err over K folds: 
$$\bar{\epsilon}_{\lambda} = \sum_{vad;i} \epsilon_{vad;i} / K$$

By numerating a set of possible  $\lambda \in \mathbb{R}^+$ , we select the one that has the smallest Cross-Valid error:

By numerating a set of possible  $\lambda \in \mathbb{R}^+$ , we select the one that has the smallest Cross-Valid error:

By numerating a set of possible  $\lambda \in \mathbb{R}^+$ , we select the one that has the smallest Cross-Valid error:

By numerating a set of possible  $\lambda \in \mathbb{R}^+$ , we select the one that has the smallest Cross-Valid error:

Select 
$$\lambda^* = \arg\min_{\lambda} \bar{e}_{\lambda}$$

By numerating a set of possible  $\lambda \in \mathbb{R}^+$ , we select the one that has the smallest Cross-Valid error:

For  $\lambda$  in [1e-5, 1e-4, ... 1e4,1e5]:

For 
$$i = 1$$
 to K:

$$\hat{w}_i = \text{Ridge LR}(\mathcal{D}_{-i}, \lambda),$$

$$\epsilon_{vad;i} = \sum_{x,y \in \mathcal{D}} (\hat{w}_i^{\mathsf{T}} x - y)^2 / \mathcal{D}_i$$

Output avg val-err over K folds:  $\bar{e}_{\lambda} = \sum_{i=1}^{K} \epsilon_{vad;i} / K$ 

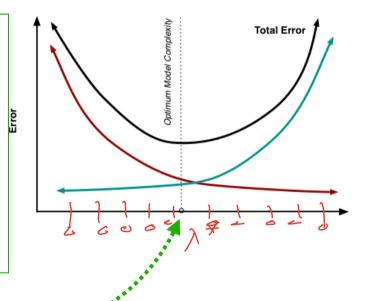

$$\operatorname{Select}_{\lambda}^{\star} = \arg\min_{\lambda} \bar{e}_{\lambda}$$

By numerating a set of possible  $\lambda \in \mathbb{R}^+$ , we select the one that has the smallest Cross-Valid error:

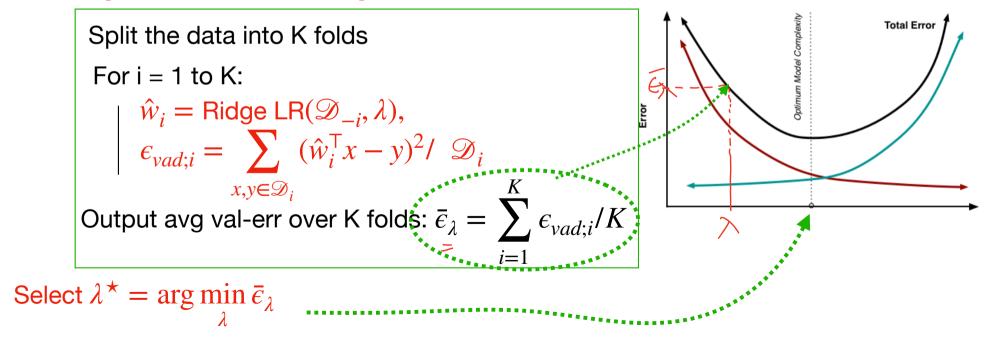

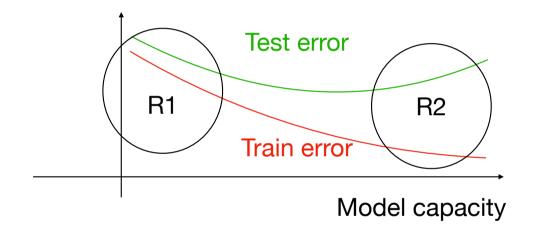

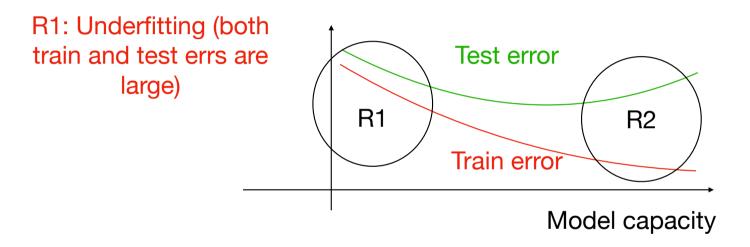

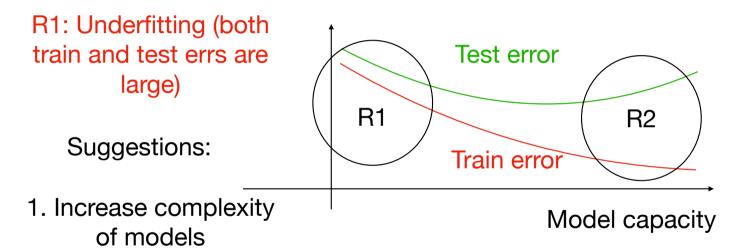

R1: Underfitting (both train and test errs are large)

Suggestions:

Test error
R2

Train error

Model capacity

2. More features

of models

R1: Underfitting (both train and test errs are large)

Suggestions:

1. Increase complexity of models

2. More features

3. Using Boosting (we will see it later)

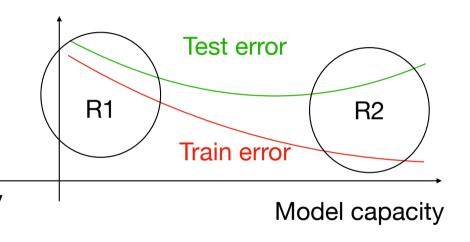

R1: Underfitting (both train and test errs are large)

Suggestions:

1. Increase complexity of models

2. More features

3. Using Boosting (we will see it later)

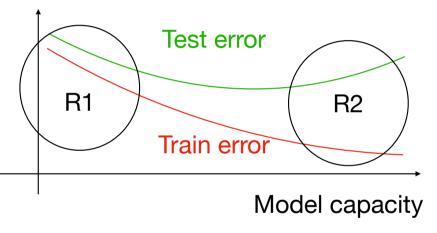

R2: overfitting (small train err but large test err)

R1: Underfitting (both train and test errs are large)

Suggestions:

1. Increase complexity of models

2. More features

3. Using Boosting (we will see it later)

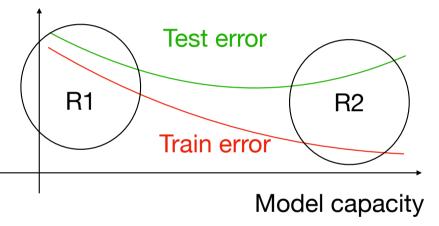

R2: overfitting (small train err but large test err)

Suggestions:

1. More train data

R1: Underfitting (both train and test errs are large)

Suggestions:

1. Increase complexity of models

2. More features

3. Using Boosting (we will see it later)

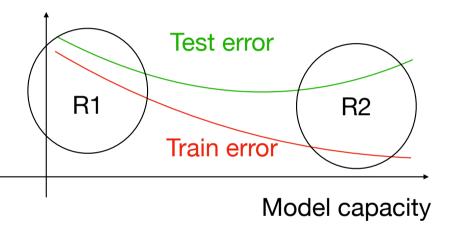

R2: overfitting (small train err but large test err)

Suggestions:

- 1. More train data
- 2. Reduce model capacity

R1: Underfitting (both train and test errs are large)

Suggestions:

1. Increase complexity of models

2. More features

3. Using Boosting (we will see it later)

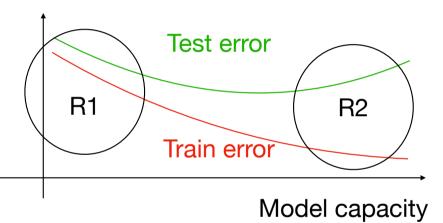

R2: overfitting (small train err but large test err)

Suggestions:

- 1. More train data
- 2. Reduce model capacity
  - 3. Using Bagging (we will see it later)